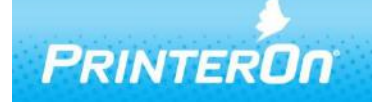

**Technology Upgrade** 

# **PrinterOn Mobile for iOS Release Notes**

### Version 3.2

## **Product Changes and Enhancements**

PrinterOn Mobile for iOS offers an integrated solution for accessing both the PrinterOn Server Platform as well as PrinterOn's global network of Public Print locations in a single unified application. PrinterOn Mobile for iOS simplifies the process of discovering and printing to all PrinterOn's services.

PrinterOn Mobile for iOS supports iOS 7 or newer.

The following are some of the enhancements and improvements that have been made in this version of PrinterOn Mobile for  $iOS$ .

## **New – "Print with PrinterOn" iOS Extensions**

PrinterOn Mobile for iOS now provides a much more integrated experience for iOS users by integration with iOS Extensions. Users can now print directly from a mobile application without Open In. Users can activate the Print with PrinterOn extensions to print directly from applications including web pages from Apple Safari, attachments from Apple Mail, documents shared with applications such as Box.

## **New – Good Dynamics Shared Services for Print**

The PrinterOn Mobile App is now fully integrated with the Good Dynamics Print Service registration. This integration allows Good Dynamics customers to offer a native-like workflow while maintaining the same high security standards and containerization.

## **New – Single-Step Mobile App Configuration QR-Codes**

Generate configuration QR codes directly from the Configuration Manager for PrinterOn Mobile Apps. Configure Job Submission URLs, configure whether authentication is required and whether to set the service as the default server for the mobile apps.

#### **New – Local Job Notifications**

Users can now receive notifications when print jobs are completed even when the mobile application is closed. The print notifications are fully integration with the iOS notification system to provide a native experience.

#### **New – Job Reprints**

Users can now reprint documents directly from the PrinterOn Mobile App. Reprinting is managed through the Job History page. Reprinting is managed in the mobile application, allowing users to modify their print options or even the selected printer.

## **New – Delete All Job History**

Users can now delete the full job history list with a single tap.

## **Improved – Lower App Store Age Rating**

Previously Apple enforced a 17+ rating for any application that provided an integrated web browser for security purposes. As of iOS 7 Apple now allows application developers to enforce the same content controls inside of the integrated web browser. The new PrinterOn App now enforces these content restrictions allowing for a lower age rating.

## **Improved – Background Job Processing**

*.*

The PrinterOn Mobile App can now monitor document progress even when running in the background. Using the new local notification integration, users can now receive updates about print jobs in a more intuitive workflow without being required to leave the PrinterOn application open. *Please note that the iOS imposed some limitations based on memory and device usage that can impact the ability to monitor documents in the background.*

Please contact **support@printeron.com** if you have any questions.